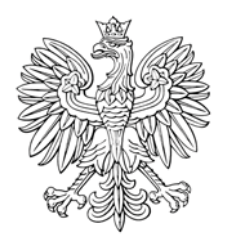

## **MONITOR POLSKI**

## DZIENNIK URZĘDOWY RZECZYPOSPOLITEJ POLSKIEJ

Warszawa, dnia 21 grudnia 2018 r.

Poz. 1254

## **UCHWAŁA** SEJMU RZECZYPOSPOLITEJ POLSKIEJ

z dnia 23 listopada 2018 r.

## w sprawie powołania Rzecznika Praw Dziecka

Sejm Rzeczypospolitej Polskiej, na podstawie art. 4 ust. 1 ustawy z dnia 6 stycznia 2000 r. o Rzeczniku Praw Dziecka (Dz. U. z 2017 r. poz. 922) oraz art. 31 ust. 1 Regulaminu Sejmu Rzeczypospolitej Polskiej, powołuje Mikołaja Pawła PAWLAKA na stanowisko Rzecznika Praw Dziecka.

Marszałek Sejmu: M. Kuchciński